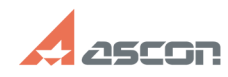

**FAQ Article Print**

## **Создание БД ЛОЦМАН в MS SQL[..]** 07/16/2024 15:54:58

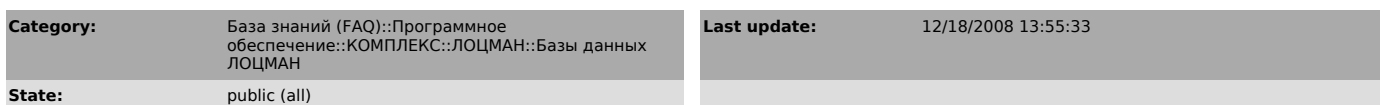

*Keywords*

cmdshell, 2005, SQL

## *Problem (public)*

При создании БД ЛОЦМАН для MS SQL Server 2005 выдается сообщение об ошибке, база данных не создается.

## *Solution (public)*

На машине, где установлен SQL Server 2005 необходимо запустить SQL Server<br>Surface Area Configuration, выбрать пункт Surface Area Configuration for<br>features, перейти в дереве к пункту xp\_cmdshell, и включить опцию "Enable<br>